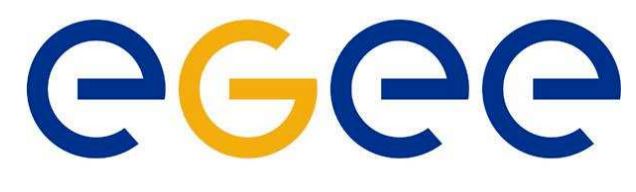

# **Enabling Grids for<br>E-science in Europe**

www.eu-egee.org

MWSG meeting, CERN, September 15, 2005

# Hardware Tokens in META*Centre*

Daniel Kouřil kouril@ics.muni.cz **CESNET** 

**EGEE** is a project funded by the European Union under contract IST-2003-508833

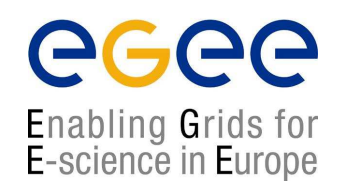

- One of the basic activities of CESNET (Czech NREN operator); started in 1996
- Focus at development and production support of a distributed infrastructure that spans multiple independent organizations
	- Nodes represent main academic supercomputing centers providing computing and storage resources
	- **Sites are connected with the CESNET backbone**

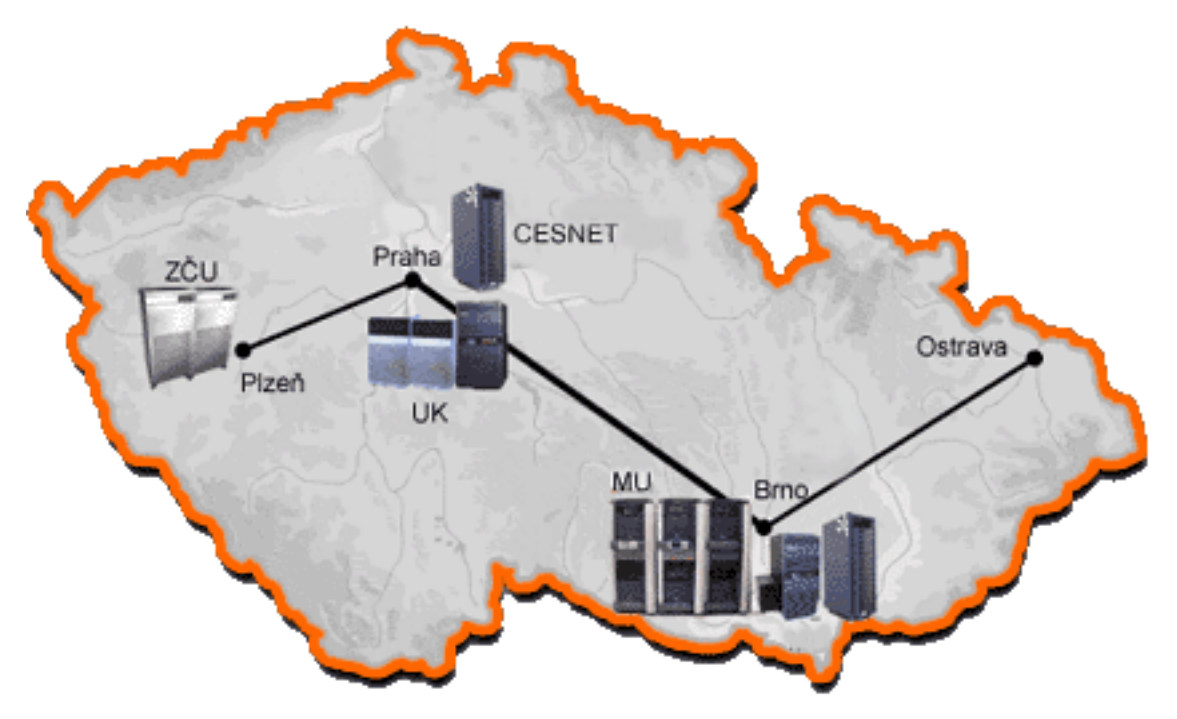

# Project META*Centre*

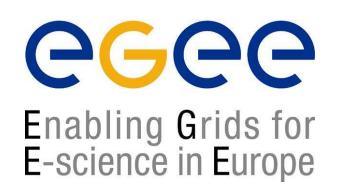

- The goal is to provide users with an easy access to the resources, hiding the complexity of the environment
	- "Grid" (in current terminology), "Metacomputer" (cca ten years ago)
- Basic blocks:
	- Unified authentication mechanism, support for SSO (Kerberos)
	- **Shared disk space (AFS)**
	- Single batch system (PBSPro)
	- User management system (Perun)
	- User support (METAPortal, RT)
- Heterogeneous resources
	- Clusters based on various Intel Pentium procesors, cca 330 CPUs
	- SMP machines (SGI and HP servers) together cca 100 CPUs
	- Small number of other architecture (IBM Power4+, AMD Opteron)
- About 200 active users
- Aplications mainly from computional chemistry, fluid dynamics (no HEP)
- Quite simple infrastructure but suits perfectly

# Security Architecture of META*Centre*

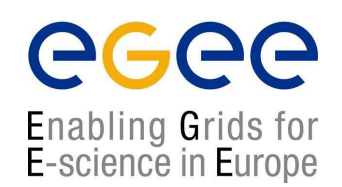

- Focused mainly on authentication and SSO. Authorization solutions/needs under investigation
- Kerberos v5
	- (mutual) authentication
	- integrity protection and/or encryption
- Support for Single Sign-On
- All main services kerberized
	- remote access (telnet, ssh, rsh), file transfer (scp, ftp), web environment, PBS, AFS
- Implementation Heimdal from KTH

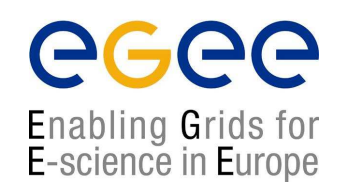

- Authentication protocol using a trusted central authentication service
- Entirely based on symmetric cryptography
- Each user and service share a secret key with the AS (Key Distribution Centre KDC)
- AS issues "tickets" that the clients use to authenticate (analogy to the X.509 certificates)
- Ticket Granting Ticket universal ticket that can be used to retrieve other tickets (for end services). Means for SSO.
- Time-tested protocol, supported by many systems (MS Windows, MAC OS X, Linux distributions)
- Standardized by IETF RFC 4120

#### Kerberos vs. PKI

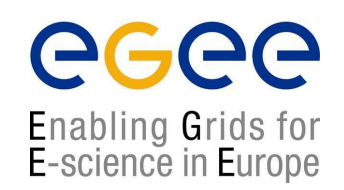

- Symmetric vs. asymmetric cryptography
	- performance
- Tickets vs. proxy certificates
	- Similar concept
	- **Proxy are managed only by the users, tickets always issue the KDC server**
- Online KDC vs. offline CA
	- note CRLs updates and OCSP
- Password vs. private key
- Scalability
	- Kerberos must know all users/services in advance

## PKI in META*Centre*

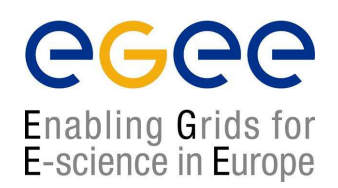

- Interest in PKI support
	- Requested for Grids, some applications support PKI better than Kerberos (email signing, web authentication)
	- **Private key management too weak**
- Project "HW tokens for META*Centre*"
	- Token device that allows to store private keys and perform basic cryptographic operations (smart card or USB token). Private key never leaves the token.
	- **Funds to equip users with tokens**
	- $\blacksquare$  Evaluation of available tokens
	- Adaptation current infrastructure to support PKI and HW tokens, two-factor authentication
	- **Distribution to the end users**

#### PKI Integration with META*Centre*

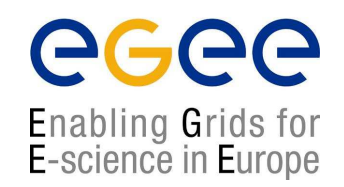

- Enhancement of current infrastructure not replacement of Kerberos
	- How to use PKI credentials to authenticate against KDC
- PKINIT
	- **Draft from the IETF Kerberos working group**
	- Allows to get a TGT using PKI credentials instead of standard password
	- All subsequent authentication communication and end services not influenced
	- Implementated an initial version of the protocol (with a very simple support for smart cards)
	- **Example 4** Accepted by the Heimdal developers, added support for the openssl engine and PKCS11

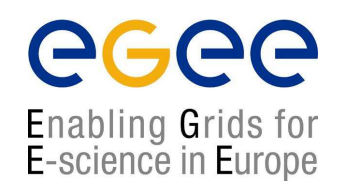

- The KDC servers upgraded to new versions (with PKINIT support)
- Accepted all CA certificates accredited by eugridpma
- CRLs updated using the fetch-crl cron script
- PKI-mapping files (maping X.509 DN to Kerberos principal names) propagated to the KDCs by the user management system
- All KDC servers have certificates issued by CESNET CA

#### PKI Integration with META*Centre*, cont.

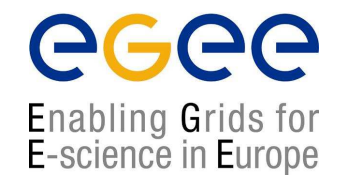

- Changes to user management system
	- Currently users are identified by their Kerberos identity
	- Users' certificate must be registered with the META*Centre* user management system
	- Users use the portal and assign their certificates with their account
		- ∗ Access to this portal is secured by Kerberos (password or ticket)
		- ∗ Users also have to authenticate using their certifacate using https (to prove they really posses the certificate)
	- The user management system propagates the mapping information to the KDC
		- ∗ It also propagates grid-mapfiles and changes to a testing VOMS server (see later)

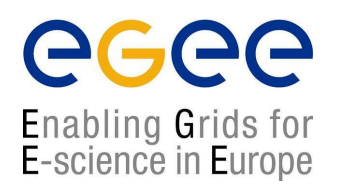

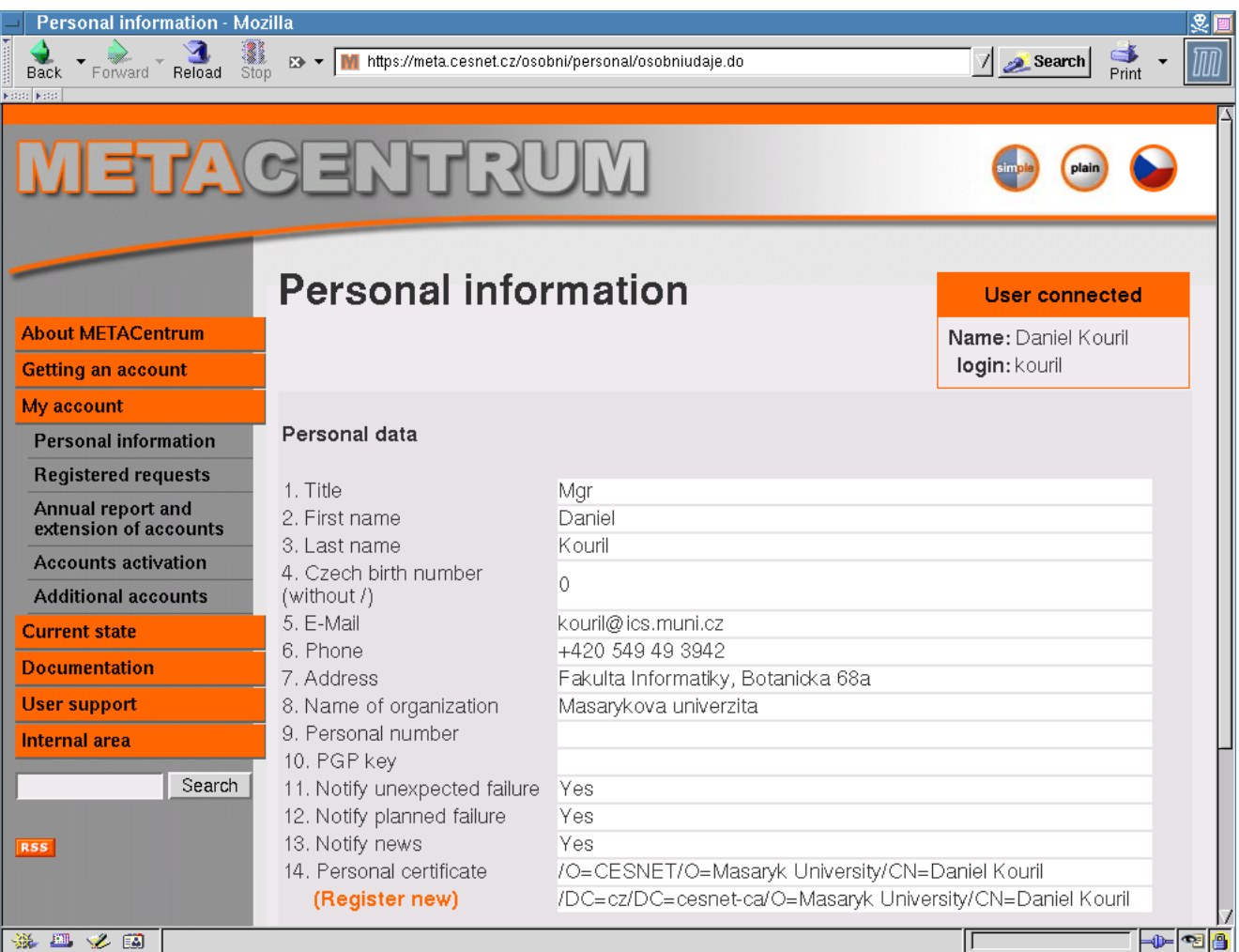

#### Hardware Selection

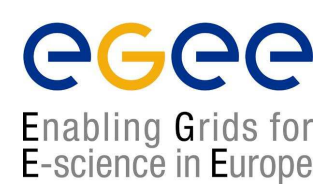

- Tested several smart cards and tokens
- Requirements:
	- Interoperability among OS's (Linux and MS Windows)
	- Support in open-source tools (so we can easily adapt our current SW)
	- **Support in common applications (mail clients, web browsers)**
- USB token Rainbow iKey 3000 (now SafeNet)

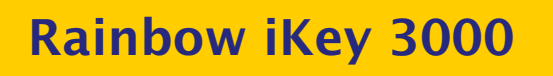

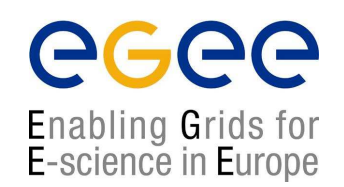

- On-token cryptographic generator for RSA key-pair generation, support for RSA, 32kB EEPROM
- Shipped with PKCS11 and Microsoft CAPI (CSP) support and tools for management (initialization, loading keys and certificates)
- Good support in open-source OpenSC
	- **Issue with token initialization (see next slide)**

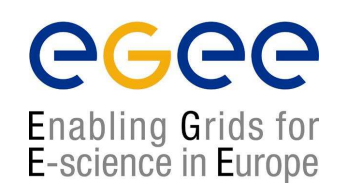

- Initialization formating, setting access PINs/PUKs, generate a key-pair, CSR and store the result certificate
- Need to be done only once at the beginning
- Can be initialized using both OpenSC and vendor SW
- Unfortunately, OpenSC isn't able to format the token in the vendor format
	- **but can read and use it**
- Users who want to switch among OS's must initialize the token using the vendor SW
	- It can be used by everywere then

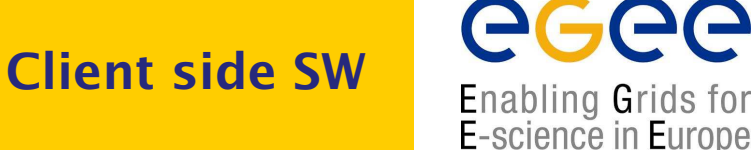

- Support in common applications
	- sucessfuly tested Mozilla Firefox, Mozilla Thunderbird, Microsoft Outlook, Microsoft Internet Explorer
	- Generaly, all applications using the PKCS11 interface should work
- Access to META*Centre*
	- Users must be able to create tickets on their workstations and then use Kerberosenabled application to access META*Centre* resources
		- ∗ They were often used to use standard SSH and their Kerberos password
	- All main Linux distributions contain Kerberos and kerberized version of appliactions
	- We provide a basic set of packages to be installed (containing the kinit command to receive a ticket using PKI) and configuration files
	- Windows users are provided with a full Kerberos installation (based on the kfw distribution from MIT) with a modified kinit command. We also provide a PuTTy and WinSCP clients that can talk Kerberos

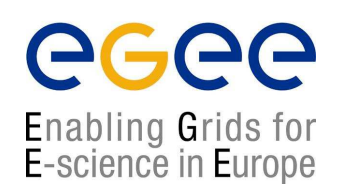

- Users distributed across the whole country
- Short courses (preferably as part of other events) to distribute the tokens and provide help in their initialization
- Agreement with the CESNET CA to establish a RA for the META*Centre* users
- CESNET CA switched to a new SW (Entrust), all interactions can be easily done via a web browser

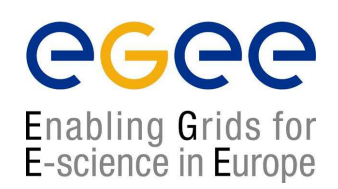

- Hard to make users use the tokens instead of passwords
- Users don't need HW tokens or PKI, situation will change when they start using "real" Grids
- Some (new) services made available only to PKI-authenticated users, we're also considering prioritizing of jobs for PKI-autenticated users (in order to motivate users to use the tokens)
	- How to distinguish such users must be investigated
- Not all users have USB port (SGI workstation) or travel often and can't use token everywhere.
	- **A** credential repository could solve the problem
	- Preferrably with support for OTP (some initial work started)

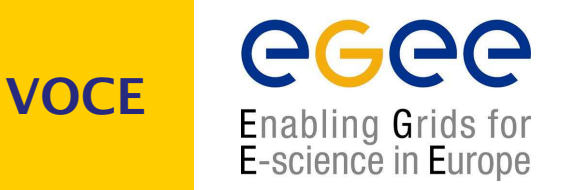

- VO established and operated by the CE federation of SA1
- CESNET leads this effort
- Resources provided by the whole CE federation
- Provides CE users with a production grid environment
- Primarily aiming at newcommers and small group of application without their own VO

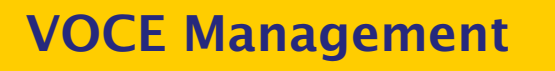

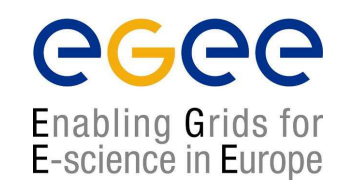

- Used the same tool as for META*Centre*
- Able to propagate grid-mapfile (only upon each change, no periodical checks)
- Also able to feed data to a VOMS server (currently only for testing purposes, only a single groups of users (VOCE) is used)

#### Tokens in PKI-based Grid

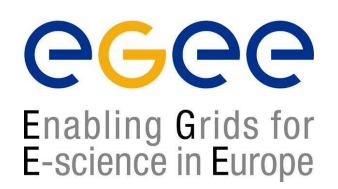

- Similar issues as in the Kerberos world
	- **Create a proxy from the token**
	- Allow users to use this proxy to log in the UI and to delegate this proxy to the UI
- Currently almost all users have their PKI credentials stored on their UIs (and other machines as well) and use passwords or SSH keys to access the UIs
- Users are very satisfied with this arrangement
- Can't be done when tokens are used
- Users' habits must change significantly to use tokens (not always easy)

#### Tokens in PKI-based Grid

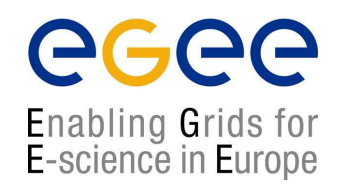

- We have a grid-proxy-init.sc command, creating a proxy certificate using tokens
	- A quick poor man's solution, wrapper around standard grid-proxy-init
	- Fake self-signed certificate and corresponding private key hardwired in the binary
	- Standard grid-proxy-init invoked to create a proxy from this fake credentials
	- Upon creation, the subject and issuer names are replaced with real ones from the certificate on the token and the proxy is re-signed using the token
	- Automatical support of all functionalities of standard grid-proxy-init, and all proxy formats
- myproxy-init
	- Basicaly wrapper around grid-proxy-init
	- Trivial to make it call our grid-proxy-init.sc without any changes to the code
- voms-proxy-init
	- can be easily made use the proxy generated in previos step and use it instead of users' long-term credential, resulting in a proxy containing VOMS attributes which is equivalent to the one created by standard voms-proxy-init (only longer)
- Tools not deployed or tested, rely on standard grid-roxy-init (no support for Windows)

#### Tokens in PKI-based Grid

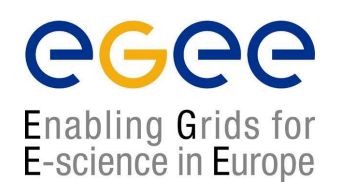

- GSI-enabled SSH daemon
	- **Available from NCSA/Globus**
	- Mechglue support allows to use both Kerberos and GSI authentication
	- **Installed on the VOCE UI**
- gsissh clients easily available for Unix
- PuTTY ssh client can be built with GSI support (currently only for Linux)
- User issue the grid-proxy-init.sc command on their local workstation, create their proxy and use a gsi-ssh client to log into a UI
- Provides real SSO, unfortunately users seem be upset :-)

#### Kerberos and GSI Integration

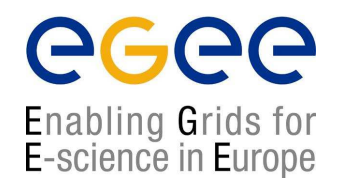

- Universal authentication command
	- Creating Kerberos tickets, AFS tokens and a proxy certificate at once
- Proxy support in the PKINIT implementation
	- KDC understands the proxy certificates
	- Kerberos tickets (and AFS tokens) can be used from the Grid world (job requesting access to a secured directory on AFS)
- We added a login script to the VOCE UI that creates user's kerberos tickets and AFS tokens automaticaly
	- Users can transparently use both the grid and META*Centre* facilities without further re-authentication